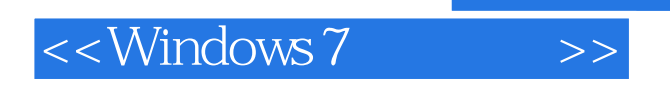

<<Windows 7 >>

- 13 ISBN 9787121105708
- 10 ISBN 7121105705

出版时间:2010-4

页数:340

PDF

更多资源请访问:http://www.tushu007.com

, tushu007.com

## $,$  tushu007.com

 $\le$  < Windows 7

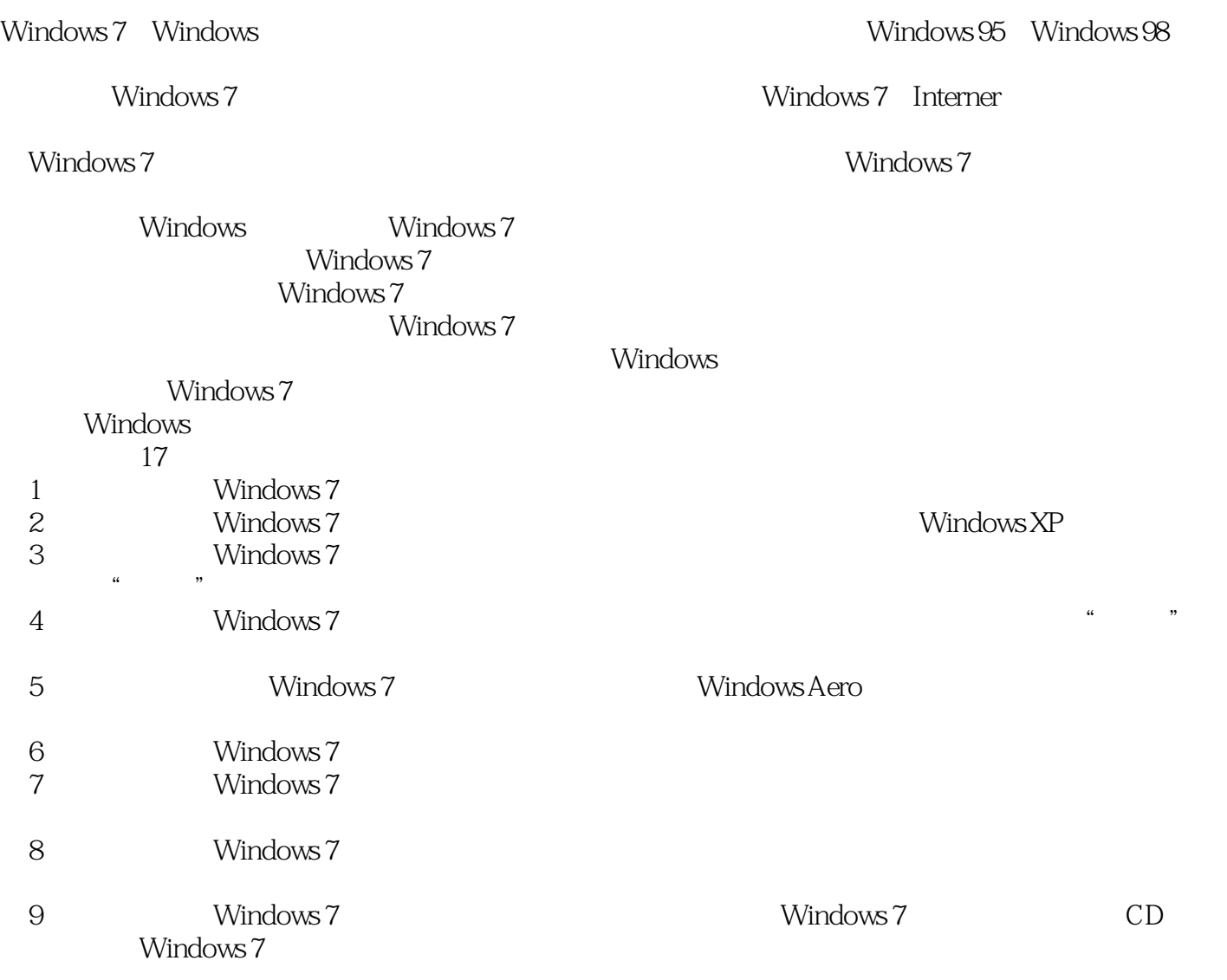

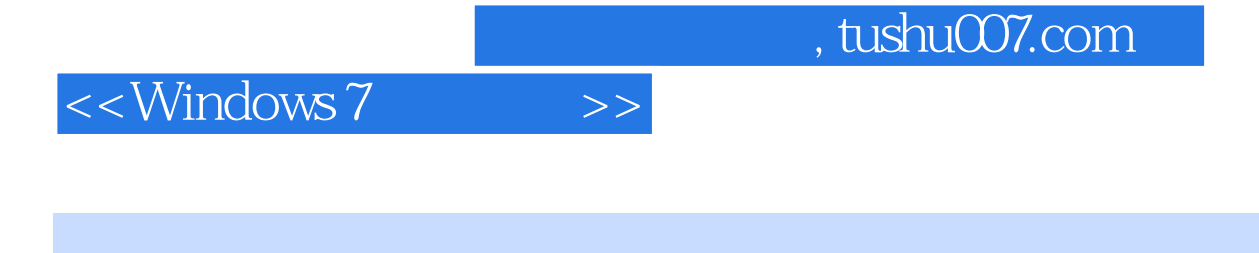

windows 7<br>Windows 7

同时在行文中穿插了Windows XP操作系统下的相应操作的介绍,清晰明了,便于读者对比学习。 Windows 7

## $<<$ Windows  $7$

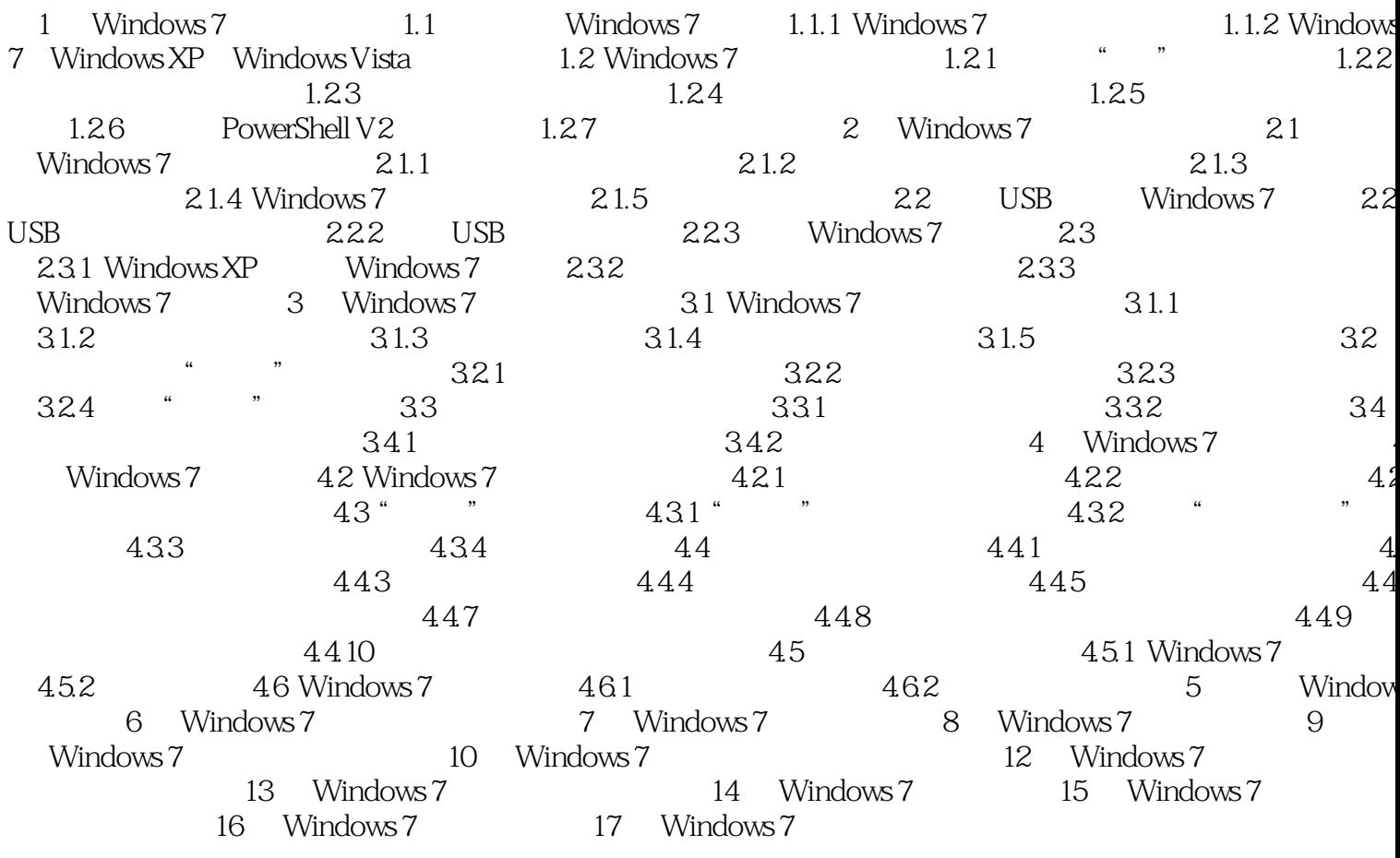

 $\,$ 

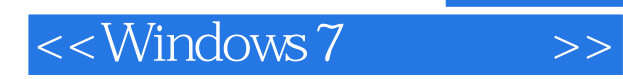

*Page 5*

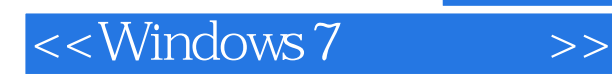

Windows 7<br>
Windows 7

Windows XP<br>Windows 7 windows 7

Windows<br>Windows 7<br>Windows 7 windows 7

Windows 7

Windows 7 Windows 7

windows 7

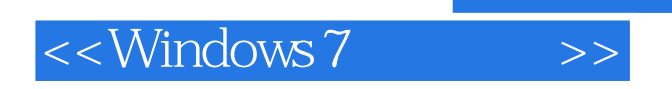

本站所提供下载的PDF图书仅提供预览和简介,请支持正版图书。

更多资源请访问:http://www.tushu007.com

 $,$  tushu007.com